Jochen W. Schmidt Fehlerabschätzung und Konvergenzbeschleunigung zu Iterationen bei linearen Gleichungssystemen

*Aplikace matematiky*, Vol. 10 (1965), No. 3, 297–301

Persistent URL: <http://dml.cz/dmlcz/102967>

## **Terms of use:**

© Institute of Mathematics AS CR, 1965

Institute of Mathematics of the Czech Academy of Sciences provides access to digitized documents strictly for personal use. Each copy of any part of this document must contain these *Terms of use*.

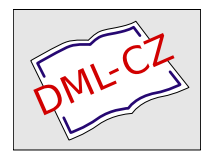

[This document has been digitized, optimized for electronic delivery and](http://dml.cz) stamped with digital signature within the project *DML-CZ: The Czech Digital Mathematics Library* http://dml.cz

## FEHLERABSCHATZUNG UND KONVERGENZBESCHLEUNIGUNG ZU ITERATIONEN BEI LINEAREN GLEICHUNGSSYSTEMEN

JOCHEN W. SCHMIDT

 $(zum)$  Thema  $d(x)$ 

Eine Lösung w\* des linearen Gleichungssystems

$$
(1) \t\t\t w = Tw + s
$$

kann man nach SCHRÖDER [6] durch

(2) 
$$
x \leq T^+x + T^-y + s \leq w^* \leq T^+y + T^-x + s \leq y
$$

eingrenzen, wenn für die Vektoren x, *y* die Ungleichungen

(3) 
$$
x \leq y, x \leq T^*x + T^-y + s, T^+y + T^-x + s \leq y
$$

bestehen. Durch die Iteration

(4) 
$$
x_{n+1} = T^+ x_n + T^- y_n + s, \ y_{n+1} = T^+ y_n + T^- x_n + s \quad (n = 0, 1, ...)
$$

mit den Anfangsvektoren  $x_0 = x$ ,  $y_0 = y$  läßt sich die Einschließung verbessern zu

 $x_0 \leq \ldots \leq x_n \leq x_{n+1} \leq \ldots \leq w^* \leq \ldots \leq y_{n+1} \leq y_n \leq \ldots \leq y_0$ .

**I**. **Fehlerabschätzung.** Aus (2) leitet Schröder für die Iteration in Gesamtschritten

(5) 
$$
w_{n+1} = Tw_n + s \quad (n = 0, 1, ...)
$$

bei den Bezeichnungen  $e = (e_i)$ ,  $e_i > 0$  fest,  $T^+e = (\lambda_i)$ ,  $T^-e = (\mu_i)$ ,  $w_n = (w_{n,i})$ usw. unter der Voraussetzung

$$
\lambda_i - \mu_i < e_i^1
$$

die Fehlerabschätzung

(7) 
$$
|w_i^* - w_{n+1,i}| \leq \left\{ \max_{k} \frac{|w_{n+1,k} - w_{n,k}|}{e_k - \lambda_k + \mu_k} \right\} (\lambda_i - \mu_i)
$$

<sup>1</sup>) Wenn das Spektralradius von  $|T|$  kleiner als eins ist, läßt sich (6) erfüllen.

**297** 

her, welche schärfer ist als die aus dem Kontraktionssatz sich ergebende (COLLATZ [3])

$$
(8) \qquad |w_i^* - w_{n+1,i}| \leq \frac{\left\{\max\frac{\lambda_k - \mu_k}{e_k}\right\}}{1 - \left\{\max\frac{\lambda_k - \mu_k}{e_k}\right\}} \left\{\max\frac{|w_{n+1,k} - w_{n,k}|}{e_k}\right\} e_i.
$$

Bei dem Ansatz

(9) 
$$
x = w_n + \xi e, \quad y = w_n + \eta e
$$

 $\lim_{n \to \infty}$   $\lim_{n \to \infty}$   $\lim_{n \to \infty}$   $\lim_{n \to \infty}$   $\lim_{n \to \infty}$   $\lim_{n \to \infty}$   $\lim_{n \to \infty}$   $\lim_{n \to \infty}$   $\lim_{n \to \infty}$ 

$$
(10) \quad \xi e \leq \xi T^+ e + \eta T^- e + w_{n+1} - w_n \,, \quad \eta T^+ e + \xi T^- e + w_{n+1} - w_n \leq \eta e \,.
$$

Eine Lösung dieses Ungleichungssystems lautet bei Bestehen von (6)

(11) 
$$
\xi = \frac{\alpha + \tau \beta}{1 + \tau}, \quad \eta = \frac{\beta + \tau \alpha}{1 + \tau},
$$

wobei die Abkürzungen

 $\sim$ 

(12) 
$$
\tau = \min_{i} \tau_{i}, \quad \alpha = \min_{i} \varrho_{i}, \quad \beta = \max_{i} \varrho_{i},
$$

$$
\tau_{i} = \frac{\mu_{i}}{e_{i} - \lambda_{i}}, \quad \varrho_{i} = \frac{w_{n+1, i} - w_{n, i}}{e_{i} - \lambda_{i} - \mu_{i}}
$$

verwendet wurden. (Indirekter Beweis: Es sei für eine Komponente i

$$
e_i\xi > \lambda_i\xi + \mu_i\eta + w_{n+1,i} - w_{n,i},
$$

also

$$
\alpha \left\{ \frac{e_i}{1+\tau} - \frac{\lambda_i}{1+\tau} - \frac{\mu_i \tau}{1+\tau} \right\} + \beta \left\{ \frac{e_i \tau}{1+\tau} - \frac{\lambda_i \tau}{1+\tau} - \frac{\mu_i}{1+\tau} \right\} > w_{n+1,i} - w_{n,i}.
$$

Die erste geschweifte Klammer ist wegen (6), (12) positiv, die zweite nichtpositiv, so daß die linke Seite durch

$$
\varrho_i \left\{ \frac{e_i}{1+\tau} - \frac{\lambda_i}{1+\tau} - \frac{\mu_i \tau}{1+\tau} \right\} + \varrho_i \left\{ \frac{e_i \tau}{1+\tau} - \frac{\lambda_i \tau}{1+\tau} - \frac{\mu_i}{1+\tau} \right\} =
$$

$$
= \varrho_i \{e_i - \lambda_i - \mu_i\} = w_{n+1,i} - w_{n,i}
$$

nach oben abgeschätzt wird. Also ergibt sich ein Widerspruch. Ebenso erfolgt der Nachweis, daß die Zahlen (11) die zweiten Ungleichungen (10) erfüllen.)

Mit (11) erhält man nach (2) folglich die Einschließung

(13) 
$$
\xi \lambda_i + \eta \mu_i \leq w_i^* - w_{n+1,i} \leq \eta \lambda_i + \xi \mu_i,
$$

298

welche häufig besser als die Abschätzung (7) ist*.* Nimmt man in (13) für £, *^* die beste Lösung  $\xi^*, \eta^*$  von (10)  $(\xi^* \geq \xi, \eta^* \leq \eta$  für jede weitere Lösung  $\xi, \eta$ , so wird Abschätzung (13) in keinem Fall von (7) unterboten*.* Außerdem kann man die Einschließung für w\* durch die Iteration (4), beginnend mit den Vektoren (9) oder mit den aus den Schranken (13) durch Addition von  $w_{n+1}$  erhaltenen Vektoren, weiter verbessern*.* 

Die beste Lösung von (10), wegen (6) vorhanden, kann man mit  $\xi_0 = \xi$ ,  $\eta_0 = \eta$ aus (11) z*.*B*.* durch die Iteration

$$
\xi_{k+1} = \min_{i} \left\{ \frac{\xi_{k}\lambda_{i} + \eta_{k}\mu_{i} + w_{n+1,i} - w_{n,i}}{e_{i}} \right\},
$$
\n
$$
\eta_{k+1} = \max_{i} \left\{ \frac{\eta_{k}\lambda_{i} + \xi_{k}\mu_{i} + w_{n+1,i} - w_{n,i}}{e_{i}} \right\} \quad (k = 0, 1, \dots; n \text{ fest})
$$

finden, denn man bestätigt  $\xi^* = \lim \xi_k$ ,  $\eta^* = \lim \eta_k$ . Man kann auch einen endlichen Algorithmus zu Ermittlung von  $\xi^*, \eta^*$  angeben.

Die genannte Abschätzung läßt sich auf die Iteration in Einzelschritten übertragen.

Numerische s Beispiel: Im Falle des linearen Systems (1) mit

$$
T = \begin{pmatrix} 0 & -0.3 & 0.2 & -0.1 \\ -0.2 & 0 & 0.4 & -0.3 \\ 0.1 & -0.5 & 0 & 0.2 \\ -0.3 & 0.2 & -0.4 & 0 \end{pmatrix}, s = \begin{pmatrix} 1.6 \\ 2.5 \\ 1.8 \\ 3.5 \end{pmatrix}
$$

(entnommen aus ALBRECHT [2]) erhält man mit  $e_i = 1$  für den Fehler von  $w_4$ :

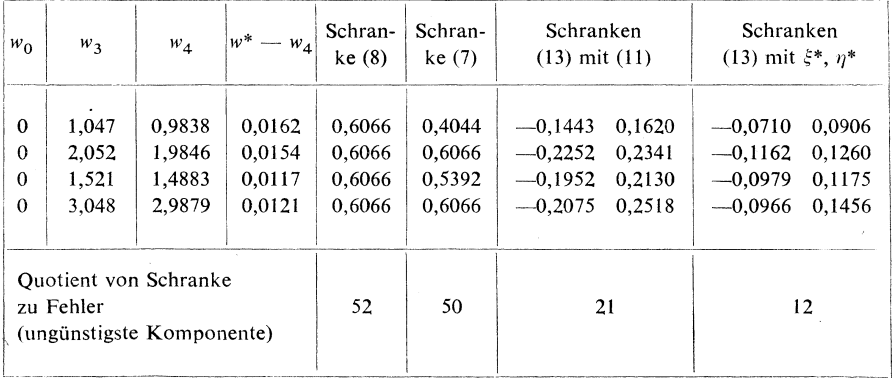

**II. Konv**e**rgenzb**e**schleunigung und** L**ösungs**e**inschli**e**ßung.** Kann man nichtnegative Zahlen ξ, η derart bestimmen, daß sie den Ungleichungen

$$
(14) \quad \xi(z_n - T^+ z_n) + \eta T^- z_n \le x_{n+1} - x_n, \quad \eta(z_n - T^+ z_n) + \xi T^+ z_n \le y_n - y_{n+1}
$$

mit  $z_n = y_n - x_n$  genügen, so wird die Lösung w\* von (1) durch die Vektoren

$$
u_{n+1} = x_{n+1} + \xi T^+ z_n - \eta T^- z_n, \quad v_{n+1} = y_{n+1} - \eta T^+ z_n + \xi T^- z_n
$$

enger als durch  $x_{n+1}$ ,  $y_{n+1}$  aus (4) eingegrenzt:

$$
x_{n+1} \le u_{n+1} \le w^* \le v_{n+1} \le y_{n+1}
$$
.

Im Falle  $z_{n+1,i} < z_{n,i}$ , was durch naheliegende Forderungen zu erreichen ist, stimmen die Ungleichungen (14) bis auf eine Transformation mit (10) überein. Entsprechend (11) erhält man jetzt die Lösung

$$
\xi = \kappa + \frac{(\kappa - \nu) \sigma}{1 - \sigma}, \quad \eta = 1 - \nu + \frac{(\kappa - \nu) \sigma}{1 - \sigma}^2
$$

mit den Abkürzungen

$$
\sigma = \max_{i} \sigma_{i}, \quad \kappa = \min_{i} \gamma_{i}, \quad \nu = \max_{i} \gamma_{i},
$$

$$
\sigma_{i} = \frac{-T^{-}z_{n,i}}{z_{n,i} - T^{+}z_{n,i}}, \quad \gamma_{i} = \frac{x_{n+1,i} - x_{n,i} - T^{-}z_{n,i}}{z_{n,i} - T^{+}z_{n,i} - T^{-}z_{n,i}}
$$

Mit diesen Werten sind  $u_{n+1}$ ,  $v_{n+1}$  Verbesserungen von  $x_{n+1}$ ,  $y_{n+1}$  im Sinne des  $\delta^2$ -Verfahrens von AITKEN.

Für  $T = T^+$  und  $T = T^-$  sind von ALBRECHT [1] konvergenzbeschleunigende Verfahren angegeben worden.

Numerisches Beispiel: Es wird das System (entnommen aus SCHRÖDER [7])

$$
T = \begin{pmatrix} 0, & \frac{1}{12}, & \frac{1}{12}, & 0, & \frac{1}{6}, & \frac{1}{6}, & \frac{1}{6}, & \frac{1}{6} \\ \frac{1}{6}, & 0, & 0, & 0, & \frac{1}{3}, & \frac{1}{3}, & 0 \\ \frac{1}{6}, & 0, & 0, & \frac{1}{6}, & \frac{1}{3}, & 0, & 0, & \frac{1}{6} \\ 0, & 0, & \frac{1}{7}, & 0, & \frac{1}{7}, & 0, & 0, & 0 \\ \frac{2}{13}, & 0, & \frac{2}{13}, & \frac{1}{13}, & 0, & \frac{1}{13}, & 0, & \frac{1}{13} \\ \frac{1}{6}, & \frac{1}{6}, & 0, & 0, & \frac{1}{12}, & 0, & \frac{1}{12} \\ \frac{1}{6}, & \frac{1}{6}, & 0, & 0, & 0, & \frac{1}{12}, & 0, & \frac{1}{12} \\ \frac{1}{3}, & 0, & \frac{1}{6}, & 0, & \frac{1}{6}, & 0, & \frac{1}{6}, & 0 \end{pmatrix}, s = \begin{pmatrix} \frac{1}{12} \\ \frac{1}{12} \\ 0 \\ 0 \\ 0 \\ 0 \\ 0 \\ \frac{1}{2} \\ \frac{1}{2} \\ \frac{1}{3} \end{pmatrix}
$$

betrachtet. Es entsteht durch Finitisierung einer Potentialaufgabe. Die Iteration (4) beginnt mit den Vektoren  $x_0$ ,  $y_0$  mit  $x_{0,i} = 0$ ,  $y_{0,i} = 1$ , welche sich aus (9), (11)

 $\bar{z}$ 

×,

 $\bar{\nu}$ 

<sup>&</sup>lt;sup>2</sup>)  $\xi \ge 0$ ,  $\eta \ge 0$  ist zusätzlich zu überprüfen.

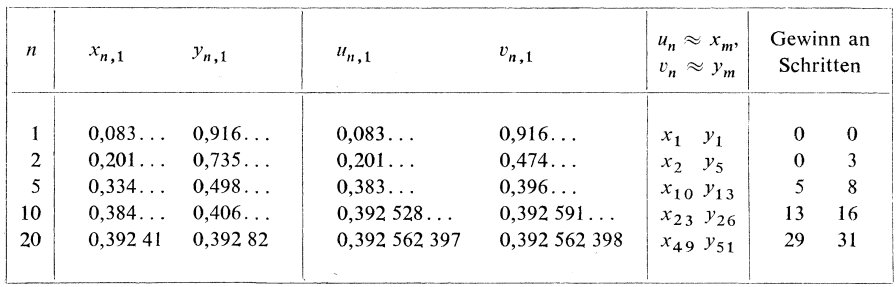

bei  $w_n = 0$  ergeben. Die folgende Tabelle enthält jeweils nur die erste Komponente der Vektoren:

Aus der Zusammenstellung entnimmt man, daß man bei der endgültigen Anordnung der Rechnung nicht nach jedem Schritt, sondern erst nach einer vom speziellen System abhängigen Zahl von Schritten eine Konvergenzbeschleunigung durch Ermittlung von  $u_{n+1}$ ,  $v_{n+1}$  vornehmen wird.

Zum Teil ausführlichere Darstellungen, jedoch teilweise mit anderer Zielsetzung, sind die Mitteilungen [4] [5], welche auch weitere Beispiele enthalten.

## Literatur

- [1] J. Albrecht: Fehlerschranken und Konvergenzbechleunigung bei einer monotonen oder alternierenden Iterationsfolge. Num. Math. 4 (1962), 196-208.
- [2] J. Albrecht: Zur Fehlerabschätzung beim Gesamt- und Einzelschrittverfahren für lineare Gleichungssysteme. Zeitschr. angew. Math. Mech. 43 (1963), 83-85.
- [3] L. Collatz: Fehlerabschätzung für das Iterationsverfahren zur Auflösung linearer Gleichungssysteme. Zeitschr. angew. Math. Mech. 22 (1942), 357-361.
- [4] J. W. Schmidt: Ausgangsvektoren für monotone Iterationen bei linearen Gleichungssystemen. Num. Math. 6 (1964), 78-88.
- [5] J. W. Schmidt: Konvergenzbeschleunigung bei monotonen Vektorfolgen. Acta Math. Acad. Sci. Hung. 16 (1965).
- [6] J. Schröder: Fehlerabschätzung bei linearen Gleichungssystemen mit dem Brouwerschen Fixpunktsatz. Arch. Rat. Mech. Anal. 3 (1959), 28-44.
- [7] J. Schröder: Computing Error Bounds in Solving Linear Systems. Math. Comp. 16 (1962),  $323 - 337.$

Jochen W. Schmidt, I. Institut für Angewandte Mathematik der Technischen Universität Dresden, Zellescher Weg 12-14, Dresden A 27, DDR.